ФИО: Худин Александр Нироваевич дльное государственное бюд<mark>жетное образовательное учреждение</mark> **высшего образования «Курский государственный университет»** Документ подписан простой электронной подписью Информация о владельце: Должность: Ректор Дата подписания: 20.04.2021 14:23:54 Уникальный программный ключ: 08303ad8de1c60b987361de7085acb509ac3da143f415362ffaf0ee37e73fa19

**Кафедра общетехнических дисциплин и безопасности жизнедеятельности**

# **Программа учебной практики**

**Направление подготовки 44.03.04 Профессиональное обучение Образовательная программа «Технология машиностроения и материалообработка»**

Программа учебной практики рассмотрена и одобрена на заседании кафедры общетехнических дисциплин и безопасности жизнедеятельности «29» марта 2019 г., протокол № 8.

Курск 2019

# *I Раздел «Ознакомительная практика»*

#### *1. Вид, тип, способ и форма проведения практики*

*Вид практики:* учебная практика. *Тип практики:* ознакомительная практика. *Способ проведения:* стационарная. *Форма проведения:* рассредоточено.

*2. Перечень планируемых результатов обучения при прохождении практики, соотнесенных с планируемыми результатами освоения образовательной программы*

**УК-1: Способен осуществлять поиск, критический анализ и синтез информации, применять системный подход для решения поставленных задач;**

#### *Знает / или Знает как:*

- методы и средства поиска, сбора и анализа информации в своей предметной области (профессионального образования).

# *Умеет / или Умеет с помощью педагога / или Умеет с помощью руководителя практики / или Умеет, опираясь на разработанный алгоритм:*

- определять и реализовывать пути и этапы достижения целей и задач, поставленых руководителем.

# *Владеет / или Владеет навыками самостоятельного:*

- навыками подготовки и представления отчетности по результатам анализа собранной и обработанной информации в своей предметной области (профессионального образования).

# *3. Место практики в структуре образовательной программы*

Ознакомительная практика (Б2.О.01.01(У)) относится к разделу Б2.О.01 (Учебная практика) Блока 2 (Практика) обязательной части образовательной программы.

# *4. Объем практики в зачетных единицах и ее продолжительности в неделях либо в академических или астрономических часах*

*Объем в зачетных единицах* **- 3**  *Семестр* **– 2** Продолжительности в неделях/в академических часах **– 2** недели/108 ч.

#### в т.ч. аудиторная работа – 4 часа

### **Этапы практики Виды деятельности студентов** Подготовительный На подготовительном этапе проводится установочная конференция в университете. Студент знакомится с содержанием практики, получает консультации руководителя практики. Проводят инструктаж по ТБ Основной Изучение стандарта педагога профессионального обучения, знакомство с единым тарифноквалификационным справочником рабочих, служащих, специалистов среднего звена Знакомство с ФГОС СПО Завершающий Формирование предметно-пространственной среды (учебного кабинета, лаборатории, учебных мастерских) необходимой для освоения учебного предмета, дисциплины подготовка отчета

### *5. Содержание практики*

### *6. Формы отчетности по практике*

- 1) Индивидуальный план-отчет по практике.
- 2) Отчетные материалы, установленные кафедрой и утвержденные протоколом заседания кафедры от 29.03.2019 № 8.
- 3) Отзыв руководителя практики.

После проверки руководителем практики от КГУ материалы размещаются и хранятся в электронном портфолио обучающегося.

# *7. Оценочные материалы для проведения промежуточной аттестации обучающихся по практике*

Оценочные материалы для проведения текущей и промежуточной аттестаций обучающихся по практике одобрены протоколом заседания кафедры ОТД и БЖ от 29.03.2019 № 8 и являются приложением к программе учебной практики.

# *8. Перечень учебной литературы и ресурсов сети «Интернет», необходимых для проведения практик*

Основная литература:

1. Единый тарифно-квалификационный справочник работ и профессий рабочих - Новосибирск: Сибирское университетское издательство, 2009.

2. Стандарт педагога профессионального обучения, профессионального образования и дополнительного образования;

3. Федеральный государственный образовательный стандарт СПО по направлениям подготовки;

4. Единый тарифно-квалификационный справочник работ и профессий рабочих;

5. Пуляев С.М., Степанов М.А., Кайтуков Б.А., Лукьянов Н.А., Дьяконов Н.А., Капырин П.Д. Механическое оборудование и технологические комплексы: учебное пособие. – М.: Московский государственный строительный университет, ЭБС АСВ, 2015.

Дополнительная литература:

1. Федеральный закон «Об образовании в Российской Федерации»: принят Гос. Думой 21 дек. 2012 г. - М.: Проспект, 2013.

2. Виноградов Е. С. Практикум по обработке конструкционных материалов [Электронный ресурс]: учеб. пособие - Курск: Изд-во Курск. гос. ун-та, 2010. ftp://192.168.131.48/etrud/000648.pdf

3. Лисицкий А. В. Учебно-технологическая практика: метод. руководство по оформлению отчетной документации - Курск: Изд-во Курск. гос. ун-та, 2011. ftp://192.168.131.48/etrud/000387.pdf

4. Лисицкий А.В. Практикум по профессии: метод. пособие для студ. 2 курса спец. 050501 «Профессиональное обучение (машиностроение)2 квалификация (степень) «Педагог профессионального обучения» - Курск: Изд-во Курск. гос.ун-та, 2011.

5. Лисицкий А. В. Технологический практикум [Электронный ресурс]: метод. пособие для ст-тов 3 курса спец. 050502 Технология и предпринимательство - Курск: Изд-во Курск. гос. ун-та, 2011.

# *9. Перечень информационных технологий, используемых при проведении практики, включая перечень программного обеспечения и информационных справочных систем (при необходимости)*

Основными технологиями, используемыми при проведении практики являются технологии профессионально-ориентированного обучения, технологии поиска, анализа, накопления и систематизации информации, технологии погружения в профессиональную среду.

- Microsoft Windows 10 Pro Open License: 69186223;

- Microsoft Office Professional 2007 Open License: 43219389 с 18.12.2007;

- Audodesk Autocad 2010 проприетарное программное обеспечение бесплатная версия для образовательных учреждений;

- 7-Zip Свободная лицензия GNU LGPL от 29 июня 2007;

- Adobe Acrobat Reader DC проприетарное программное обеспечение бесплатная версия;

- Microsoft Windows 7 Professional Open License: 47818817 с 15.12.2010;

- Microsoft Windows 8 OOO Техника и Сервис Договор №0344100007512000081 от 12 декабря 2012 года; Microsoft Office Professional Plus 2007 Open License:43219389 с 18.12.2007.

*Перечень информационных справочных систем*

- СС КонсультантПлюс.

#### *10. Материально-техническая база, необходимая для проведения практики*

Для успешного прохождения практики студент использует материально-техническую базу образовательного учреждения. Оснащенность специальных помещений и помещений для самостоятельной работы: Лаборатория общетехнических дисциплин (КМ53/УК-105) учебная аудитория для проведения занятий лекционного типа и лабораторных занятий, 305000, Курская область, г. Курск, ул. К.Маркса, д. 53; 105 ауд. Стол - 11 шт., стул - 22 шт., Доска ученическая (настенная) – 1 шт., Переносной ноутбук Lenovo G500 s Idea Pad – 1 шт., проектор Epson – 1 шт., Переносной ноутбук Asus – 1 шт., Блок учебный измерительный – 1 шт., Измеритель частот собст. колебаний, Прибор – 1 шт., шт., прибор ДП 1М – 1 шт., Стилоскоп СЛП – 1 шт., Шкаф металлический (сейф) – 1 шт., машина для испытаний соединений ДМ-30А – 1 шт., прибор ДП 1М ПС – 1 шт., прибор ДП 3М – 1 шт., прибор ДП-2К – 1 шт., прибор ТММ 101-Р – 1 шт., прибор ТММ-116 Л – 1 шт., установка ДМ -73 – 1 шт., установка ДМ -74 – 1 шт., установка ДМ -76 – 1 шт., установка ДМ 22А – 1 шт., установка ДМ 26А – 1 шт., установка ДМ 27А – 1 шт., установка ДМ 28 М – 1 шт., установка ДМ 39А – 1 шт., установка ТММ 18 Л – 1 шт.

2) электронно-библиотечный фонд КГУ.

Аудитория для самостоятельной работы – Читальный зал (Радищева, 33) - ауд. 146: столов – 61, посадочных мест – 162, компьютеров для пользователей – 40. Оборудование: 27 моноблоков MSI - модель MS-A912, 2гб оперативной памяти, Athlon CPU D525 1.80GHz. 13 моноблоков Asus модель ET2220I, 4гб оперативной памяти, intelCore i3-3220 CPU 3.30 GHz.

Читальный зал (Радищева, 29) - ауд. 303: столов – 55, посадочных мест – 55, компьютеров для пользователей – 28. Оборудование: 28 Моноблоков - ASUS ET220I All-in-one PC, Intel Core i3-322; NVG T630 1 ГБ, Память 4 ГБ; CPU 3.30 GHz; HDD 1 Tb, DVD-RW.

Практика для обучающихся с ограниченными возможностями здоровья и инвалидов проводится с учетом особенностей их психофизического развития, индивидуальных возможностей и состояния здоровья.

### *II Раздел «Научно-исследовательская работа (получение первичных навыков научно-исследовательской работы)*

#### *1. Вид, тип, способ и форма проведения практики*

*Вид практики:* учебная практика.

*Тип практики:* научно-исследовательская работа (получение первичных навыков научно-исследовательской работы).

*Способ проведения:* стационарная.

*Форма проведения:* рассредоточено.

# *2. Перечень планируемых результатов обучения при прохождении практики, соотнесенных с планируемыми результатами освоения образовательной программы*

**УК-1: Способен осуществлять поиск, критический анализ и синтез информации, применять системный подход для решения поставленных задач**

#### *Знает / или Знает как:*

- особенности системного и критического мышления; методы постановки и решения задач; правила доказательства и опровержения суждений в научной, профессиональной и повседневной практике.

# *Умеет / или Умеет с помощью педагога / или Умеет с помощью руководителя практики / или Умеет, опираясь на разработанный алгоритм:*

- выбирать информационные ресурсы для поиска информации в соответствии с поставленной задачей; систематизировать обнаруженную информацию в соответствии с требованиями и условиями поставленной задачи; находить, критически анализировать и контекстно обрабатывать информацию, необходимую для решения поставленной задачи.

#### *Владеет / или Владеет навыками самостоятельного:*

- методами поиска, критического анализа и синтеза информации методом системного подхода для решения поставленных задач.

### **УК-2: Способен определять круг задач в рамках поставленной цели и выбирать оптимальные способы их решения, исходя из действующих правовых норм, имеющихся ресурсов и ограничений**

#### *Знает / или Знает как:*

- научные основы педагогической деятельности; методы научнопедагогического исследования в предметной области; методы научных знаний в области образования.

*Умеет / или Умеет с помощью педагога / или Умеет с помощью руководителя практики / или Умеет, опираясь на разработанный алгоритм:*

- анализировать методы научных исследований в целях решения исследовательских и практических задач; использовать специальные научные знания.

#### *Владеет / или Владеет навыками самостоятельного:*

- приемами поиска и анализа научных данных; методами научнопедагогического исследования в предметной области; навыками представлять результаты исследовательских работ в виде докладов.

# *3. Место практики в структуре образовательной программы*

Учебная практика: научно-исследовательская работа (получение первичных навыков научно-исследовательской работы) (Б2.О.01.02(У)) относится к разделу Б.О.01 (Учебная практика) Блока 2 (Практика) обязательной части образовательной программы.

# *4. Объем практики в зачетных единицах и ее продолжительности в неделях либо в академических или астрономических часах*

*Семестр - 3*

*Объем в зачетных единицах* **-** 9

Продолжительности в неделях/в академических часах **–** 6 недель/324 ч., в т.ч. аудиторная работа – 4 часа

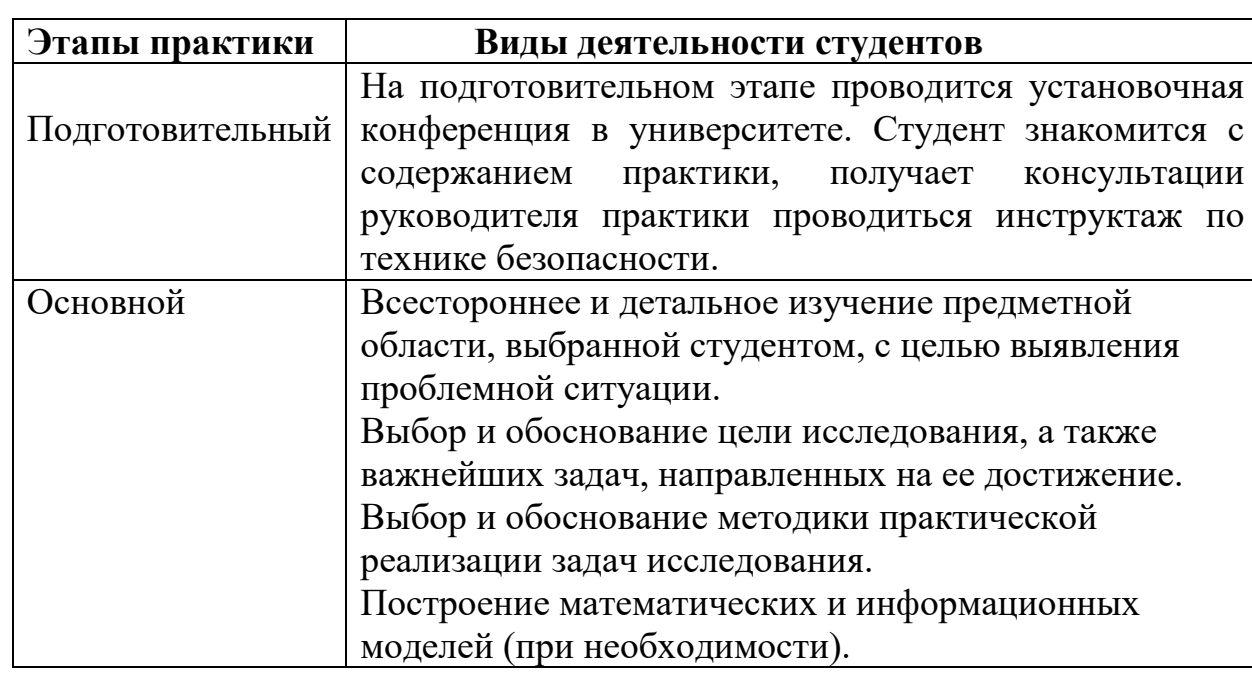

# **5.** *Содержание практики*

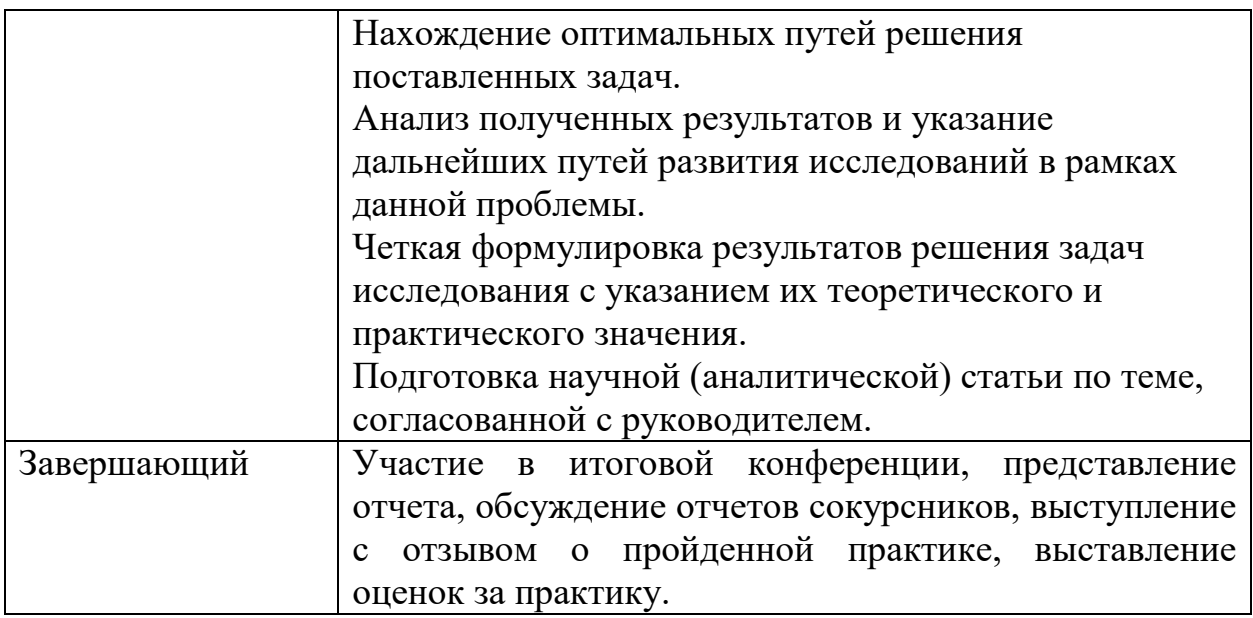

# *6. Формы отчетности по практике*

- 1) Индивидуальный план-отчет по практике.
- 2) Отчетные материалы, установленные кафедрой и утвержденные протоколом заседания кафедры от 29.03.2019 № 8.

После проверки руководителем практики от КГУ материалы размещаются и хранятся в электронном портфолио обучающегося.

# *7.* О*ценочные материалы для проведения промежуточной аттестации обучающихся по практике*

Оценочные материалы для проведения текущей и промежуточной аттестаций обучающихся по практике одобрены протоколом заседания кафедры ОТД и БЖ от 29.03.2019 № 8 и являются приложением к программе учебной практики.

# *8. Перечень учебной литературы и ресурсов сети «Интернет», необходимых для проведения практики*

Основная литература:

1. Байбородова, Л. В. Методология и методы научного исследования: учебное пособие для бакалавриата и магистратуры / Л.В. Байбородова, А.П. Чернявская. - 2-е изд., испр. и доп. — Москва: Издательство Юрайт, 2019. - 221 с. - (Бакалавр и магистр. Академический курс). - ISBN 978-5-534-06257-1. - Текст: электронный // ЭБС Юрайт [сайт]. - URL: [https://urait.ru/bcode/437120.](https://urait.ru/bcode/437120)

Дополнительная литература:

1. Крулехт, М.В. Методология и методы психолого-педагогических исследований. Практикум: учебное пособие для бакалавриата магистратуры / М.В. Крулехт. - 2-е изд., перераб. и доп. - Москва: Издательство Юрайт, 2019. - 195 с. - (Бакалавр и магистр. Академический курс). - ISBN 978- 5-534-05461-3. - Текст: электронный // ЭБС Юрайт [сайт]. - URL: <https://urait.ru/bcode/441148>.

2. Коржуев, А.В. Основы научно-педагогического исследования: учебное пособие для бакалавриата и магистратуры / А. В. Коржуев, Н. Н. Антонова. - Москва: Издательство Юрайт, 2019. - 177 с. - (Бакалавр и магистр. Академический курс). - ISBN 978-5-534-10426-4. - Текст: электронный // ЭБС Юрайт [сайт]. - URL: https://urait.ru/bcode/430008.

Электронные ресурсы:

1. Федеральный портал «Российское образование». - Режим доступа: www.edu.ru .

2. Научная электронная библиотека eLibrary.ru - Режим доступа: https://elibrary.ru.

3. Педагогическая библиотека. - Режим доступа: http://www.pedlib.ru/Books.

4. Электронная библиотечная система «Лань» - Режим доступа: ww.e.lanbook.com.

5. Электронно-библиотечная система IPRbooks - Режим доступа: www.iprbookshop.ru.

6. Образовательная платформа «Юрайт» - Режим доступа: www.biblioonline.ru.

Для обучающихся должна быть обеспечена возможность оперативного обмена информацией с отечественными и зарубежными вузами, предприятиями и организациями, обеспечен доступ к современным профессиональным базам данных, информационным справочным и поисковым системам: www.informika.ru; www.mon.gov.ru; www.wikipedia.org; www.edu.ru; www.rsl.ru; [www.gnpbu.ru](http://www.gnpbu.ru/)

# **9.** *Перечень информационных технологий, используемых при проведении практики, включая перечень программного обеспечения и информационных справочных систем*

Основными технологиями, используемыми при проведении практики являются технологии профессионально-ориентированного обучения, технологии поиска, анализа, накопления и систематизации информации, технологии погружения в профессиональную среду.

- Microsoft Windows 10 Pro Open License: 69186223;

- Microsoft Office Professional 2007 Open License: 43219389 с 18.12.2007;

- Audodesk Autocad 2010 проприетарное программное обеспечение бесплатная версия для образовательных учреждений;

- 7-Zip Свободная лицензия GNU LGPL от 29 июня 2007;

- Adobe Acrobat Reader DC проприетарное программное обеспечение бесплатная версия;

- Microsoft Windows 7 Professional Open License: 47818817 с 15.12.2010;

- Microsoft Windows 8 ООО Техника и Сервис Договор №0344100007512000081 от 12 декабря 2012 года; Microsoft Office Professional Plus 2007 Open License:43219389 с 18.12.2007.

### *Перечень информационных справочных систем*

- СС КонсультантПлюс;

- Электронный фонд правовой и нормативно-технической документации «Техэксперт».

# **10.** *Материально-техническая база, необходимая для проведения практики*

Для успешного прохождения практики студент использует материально-техническую базу образовательного учреждения. Оснащенность специальных помещений и помещений для самостоятельной работы:

1) лаборатория общетехнических дисциплин (КМ53/УК-105), учебная аудитория для проведения занятий лекционного типа и лабораторных занятий, 305000, Курская область, г. Курск, ул. К.Маркса, д. 53; 105 ауд. Стол - 11 шт., стул - 22 шт., Доска ученическая (настенная) – 1 шт., Переносной ноутбук Lenovo G500 s Idea Pad – 1 шт., проектор Epson – 1 шт., Переносной ноутбук Asus – 1 шт., Блок учебный измерительный – 1 шт., Измеритель частот собст. колебаний, Прибор – 1 шт., шт., прибор ДП 1М – 1 шт., Стилоскоп СЛП – 1 шт., Шкаф металлический (сейф) – 1 шт., машина для испытаний соединений ДМ-30А – 1 шт., прибор ДП 1М ПС – 1 шт., прибор ДП 3М – 1 шт., прибор ДП-2К – 1 шт., прибор ТММ 101-Р – 1 шт., прибор ТММ-116 Л – 1 шт., установка ДМ -73 – 1 шт., установка ДМ -74 – 1 шт., установка ДМ -76 – 1 шт., установка ДМ 22А – 1 шт., установка ДМ 26А – 1 шт., установка ДМ 27А – 1 шт., установка ДМ 28 М – 1 шт., установка ДМ  $39A - 1$  шт., установка ТММ  $18$  Л  $- 1$  шт..

2) электронно-библиотечный фонд КГУ.

Аудитория для самостоятельной работы – Читальный зал (Радищева, 33) - ауд. 146: столов – 61, посадочных мест – 162, компьютеров для пользователей – 40. Оборудование: 27 моноблоков MSI - модель MS-A912, 2гб оперативной памяти, Athlon CPU D525 1.80GHz. 13 моноблоков Asus модель ET2220I, 4гб оперативной памяти, intelCore i3-3220 CPU 3.30 GHz.

Читальный зал (Радищева, 29) - ауд. 303: столов – 55, посадочных мест – 55, компьютеров для пользователей – 28. Оборудование: 28 Моноблоков - ASUS ET220I All-in-one PC, Intel Core i3-322; NVG T630 1 ГБ, Память 4 ГБ; CPU 3.30 GHz; HDD 1 Tb, DVD-RW.

Практика для обучающихся с ограниченными возможностями здоровья и инвалидов проводится с учетом особенностей их психофизического развития, индивидуальных возможностей и состояния здоровья.

# *III Раздел «Технологическая (проектно-технологическая)»*

### *1. Вид, тип, способ и форма проведения практики*

*Вид практики:* учебная практика. *Тип практики:* технологическая (проектно-технологическая). *Способ проведения:* стационарная / выездная. *Форма проведения:* дискретно.

*2. Перечень планируемых результатов обучения при прохождении практики, соотнесенных с планируемыми результатами освоения образовательной программы*

**ПК-1: Способен выполнять деятельность и (или) демонстрировать элементы осваиваемой обучающимися деятельности, предусмотренной программой учебного предмета, курса, дисциплины (модуля), практики**

### *Знает / или Знает как:*

- безопасные методы и приемы работы на металлообрабатывающем оборудовании.

# *Умеет / или Умеет с помощью педагога / или Умеет с помощью руководителя практики / или Умеет, опираясь на разработанный алгоритм:*

- читать технологические карты на изготовление деталей, а также чертежи деталей.

# *Владеет / или Владеет навыками самостоятельного:*

- навыками выбора технологического оборудования и технологических процессов для изготовления конкретных деталей.

# *3. Место практики в структуре образовательной программы*

Учебная технологическая (проектно-технологическая) практика (Б2.В.01.01(У)) относится к разделу Б2.В.01 (Учебная практика) Блока 2 (Практика) части образовательной программы, формируемой участниками образовательных отношений.

# *4. Объем практики в зачетных единицах и ее продолжительности в неделях либо в академических или астрономических часах*

*Объем в зачетных единицах* **- 9** *Семестр* **– 4** Продолжительности в неделях/в академических часах **–** 6 недель/324 ч. в т.ч. аудиторная рабо<mark>та</mark> – 4 часа

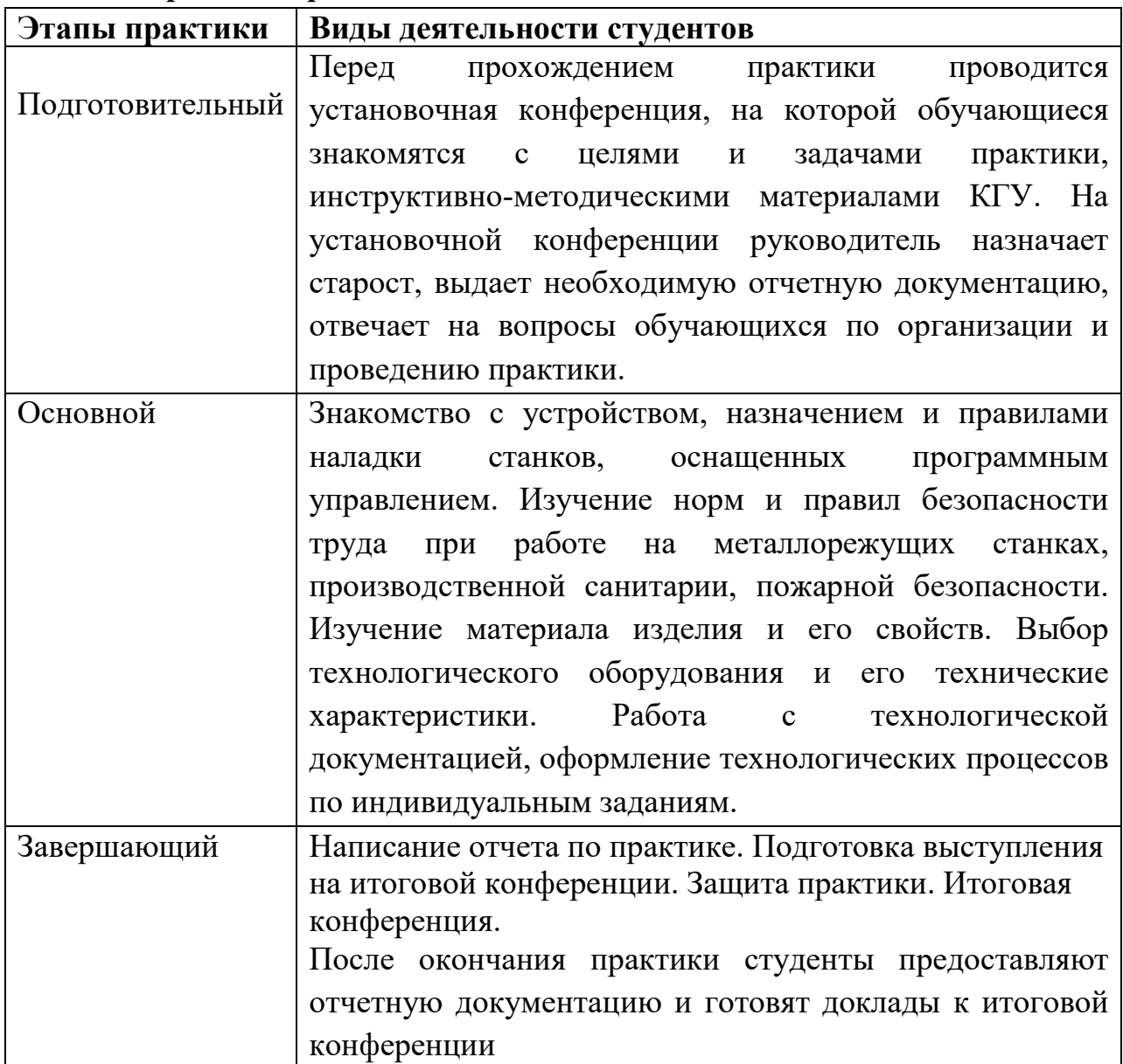

### **5.** *Содержание практики*

# *6. Формы отчетности по практике*

- 1) Индивидуальный план-отчет по практике.
- 2) Отчетные материалы, установленные кафедрой и утвержденные протоколом заседания кафедры от 29.03.2019 № 8.

После проверки руководителем практики от КГУ материалы размещаются и хранятся в электронном портфолио обучающегося.

*7.* О*ценочные материалы для проведения промежуточной аттестации обучающихся по практике*

Оценочные материалы для проведения текущей и промежуточной

аттестаций обучающихся по практике одобрены протоколом заседания кафедры ОТД и БЖ от 29.03.2019 № 8 и являются приложением к программе учебной практики.

# *8. Перечень учебной литературы и ресурсов сети «Интернет», необходимых для проведения практики*

Основная литература:

1. Лисицкий А. В. Технологический практикум [Электронный ресурс]: Курск: Изд-во Курск. гос. ун-та, 2011.

Дополнительная литература:

1. Загуменных К. Э. Технологический практикум (слесарное дело) [Электронный ресурс]: [метод. пособие] - Курск: Изд-во Курск. гос. ун-та, 2012

2. Методика курса «Основы производства. Выбор профессии» /Под ред. В.Р. Агутова. – М.: Просвещение, 1987.

Электронные ресурсы:

1. Российская библиотечная ассоциация URL: http// [www.rba.ru.](http://www.rba.ru/)

2. Межрегиональная ассоциация деловых библиотек URL: http// [www.library.ru.](http://www.library.ru/)

3. Муниципальное объединение библиотек URL: http// [www.gibs.uralinfo.ru.](http://www.gibs.uralinfo.ru/)

4. Сетевая электронная библиотека URL: http// web. ido.ru.

5. Служба электронной доставки документов и информации Российской государственной библиотеки URL: http// www.rsl.ru/courier.

Для обучающихся должна быть обеспечена возможность оперативного обмена информацией с отечественными и зарубежными вузами, предприятиями и организациями, обеспечен доступ к современным профессиональным базам данных, информационным справочным и поисковым системам: www.informika.ru; www.mon.gov.ru; www.wikipedia.org; www.edu.ru; www.rsl.ru; [www.gnpbu.ru](http://www.gnpbu.ru/).

# **9.** *Перечень информационных технологий, используемых при проведении практики, включая перечень программного обеспечения и информационных справочных систем*

Основными технологиями, используемыми при проведении практики являются технологии профессионально-ориентированного обучения, технологии поиска, анализа, накопления и систематизации информации, технологии погружения в профессиональную среду.

- Microsoft Windows 10 Pro Open License: 69186223;

- Microsoft Office Professional 2007 Open License: 43219389 с 18.12.2007;

- Audodesk Autocad 2010 проприетарное программное обеспечение бесплатная версия для образовательных учреждений;

- 7-Zip Свободная лицензия GNU LGPL от 29 июня 2007;

- Adobe Acrobat Reader DC проприетарное программное обеспечение бесплатная версия;

- Microsoft Windows 7 Professional Open License: 47818817 с 15.12.2010;

- Microsoft Windows 8 OOO Техника и Сервис Договор №0344100007512000081 от 12 декабря 2012 года; Microsoft Office Professional Plus 2007 Open License:43219389 с 18.12.2007.

#### *Перечень информационных справочных систем*

- СС КонсультантПлюс;

- Электронный фонд правовой и нормативно-технической документации «Техэксперт».

# *10. Материально-техническая база, необходимая для проведения практики*

Для успешного прохождения практики студент использует как материально-техническую базу профильного предприятия (по месту прохождения практики), так и образовательного учреждения. Оснащенность специальных помещений и помещений для самостоятельной работы образовательного учреждения:

1) лаборатория общетехнических дисциплин (КМ53/УК-105), учебная аудитория для проведения занятий лекционного типа и лабораторных занятий, 305000, Курская область, г. Курск, ул. К.Маркса, д. 53; 105 ауд. Стол - 11 шт., стул - 22 шт., Доска ученическая (настенная) – 1 шт., Переносной ноутбук Lenovo G500 s Idea Pad – 1 шт., проектор Epson – 1 шт., Переносной ноутбук Asus – 1 шт., Блок учебный измерительный – 1 шт., Измеритель частот собст. колебаний, Прибор – 1 шт., шт., прибор ДП 1М – 1 шт., Стилоскоп СЛП – 1 шт., Шкаф металлический (сейф) – 1 шт., машина для испытаний соединений ДМ-30А – 1 шт., прибор ДП 1М ПС – 1 шт., прибор ДП 3М – 1 шт., прибор ДП-2К – 1 шт., прибор ТММ 101-Р – 1 шт., прибор ТММ-116 Л – 1 шт., установка ДМ -73 – 1 шт., установка ДМ -74 – 1 шт., установка ДМ -76 – 1 шт., установка ДМ 22А – 1 шт., установка ДМ 26А – 1 шт., установка ДМ 27А – 1 шт., установка ДМ 28 М – 1 шт., установка ДМ  $39A - 1$  шт., установка ТММ  $18$  Л  $- 1$  шт..

2) электронно-библиотечный фонд КГУ.

Аудитория для самостоятельной работы – Читальный зал (Радищева, 33) - ауд. 146: столов – 61, посадочных мест – 162, компьютеров для пользователей – 40. Оборудование: 27 моноблоков MSI - модель MS-A912, 2гб оперативной памяти, Athlon CPU D525 1.80GHz. 13 моноблоков Asus -

модель ET2220I, 4гб оперативной памяти, intelCore i3-3220 CPU 3.30 GHz. Читальный зал (Радищева, 29) - ауд. 303: столов – 55, посадочных мест – 55, компьютеров для пользователей – 28. Оборудование: 28 Моноблоков - ASUS ET220I All-in-one PC, Intel Core i3-322; NVG T630 1 ГБ, Память 4 ГБ; CPU 3.30 GHz; HDD 1 Tb, DVD-RW.

Практика для обучающихся с ограниченными возможностями здоровья и инвалидов проводится с учетом особенностей их психофизического развития, индивидуальных возможностей и состояния здоровья.

# Изменения в рабочей программе учебной практики на 2020-2021 учебный год

Утверждаю Декан индустриальнопедагогического факультета \_\_\_\_\_\_\_\_\_\_\_\_\_\_ Р.Ю. Кондратов « $\longrightarrow$  2020 г.

В рабочей программе:

1) в основной литературе заменены устаревшие источники на более современные аналогичные;

2) удалены источники ЭБС «IPRbooks»;

3) дополнены перечни программного обеспечения и информационносправочных систем всех разделов;

4) обновлены сведения о материально-техническом обеспечении.

Рабочая программа пересмотрена и утверждена на заседании кафедры общетехнических дисциплин и безопасности жизнедеятельности, протокол № 1 от 28.08.2020 г.

И. о. зав. кафедрой общетехнических дисциплин и безопасности жизнедеятельности и М.В. Непобедный

.

Составитель:  $\Box$  Д.В. Колмыков

**Согласовано:**

 $\frac{1}{1-\kappa}$  /  $\frac{1}{1-\kappa}$  ) 20  $\frac{1}{1-\kappa}$